# OSM2World 3D OSM in your browser

Tobias Knerr State of the Map 2019

#### OSM2World

- Open-source software
- Creates 3D models from OSM data ...
  - OSM files (XML, OSM.PBF, ...)
  - Overpass API
- ... and optionally elevation data, e.g. SRTM

#### 3D models from OSM

- 1. Store/query/parse OSM data
- 2. Understand data and build 3D models
- 3. Export in desired format

#### 3D models from OSM

#### 2. Understand data and build 3D models

- Quite a bit of work
- Mostly the same for many different use cases!

#### Current output formats

- 3D model export (.obj, .pov)
- Interactive rendering with OpenGL
- Still PNG images, including 2D map tiles

#### Video art with Blender

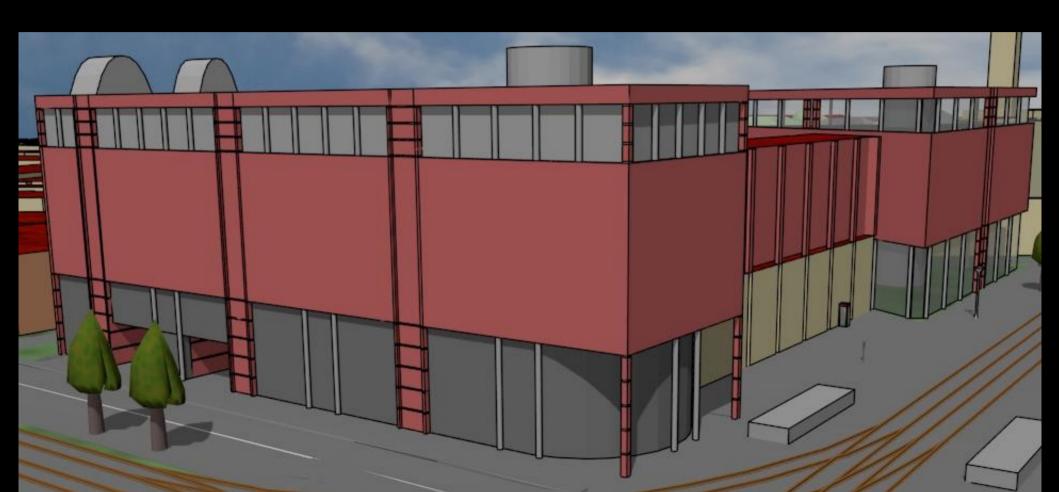

# Gaming (SuperTuxKart)

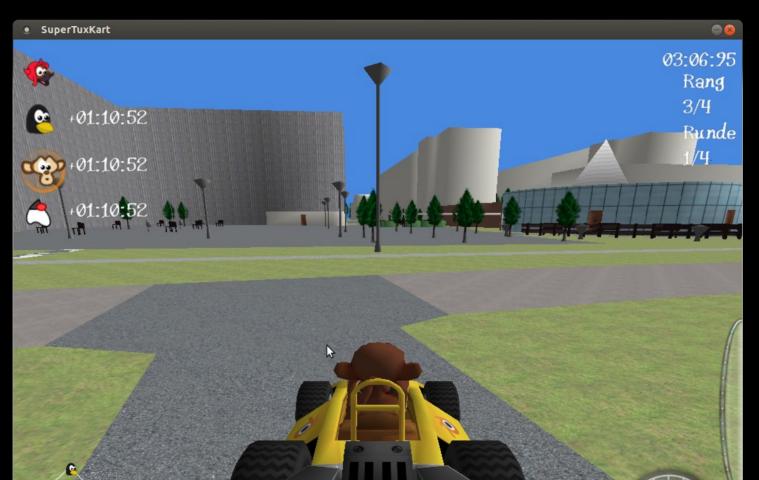

# Isometric tiles

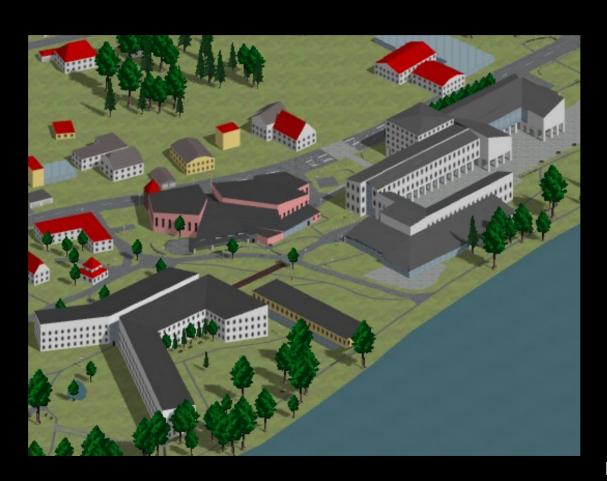

#### Goal: Technology upgrade

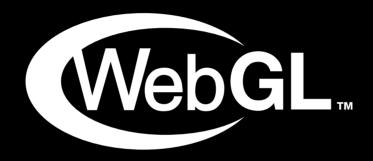

from 2D PNG tiles + OpenLayers to WebGL-based web client

#### Architecture: Before

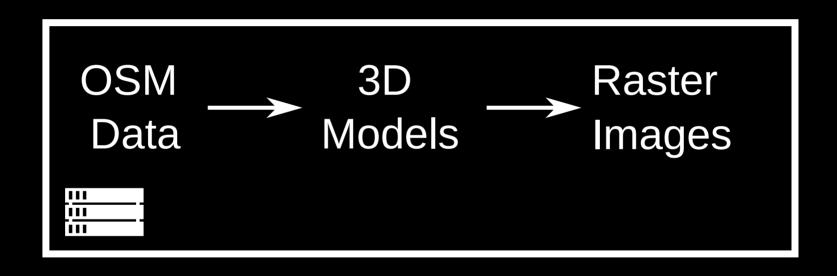

#### Architecture: After

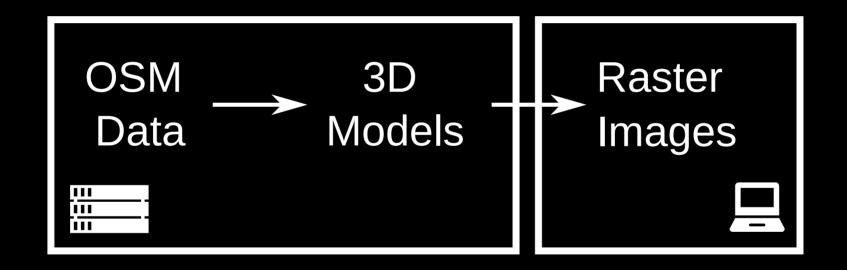

#### Architecture: Future?

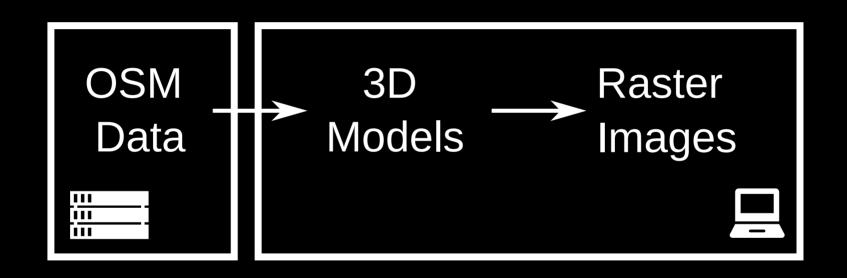

# Prototype demonstration (live)

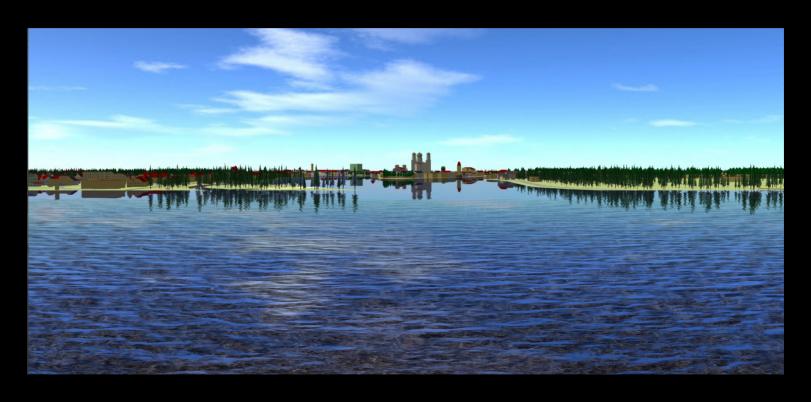

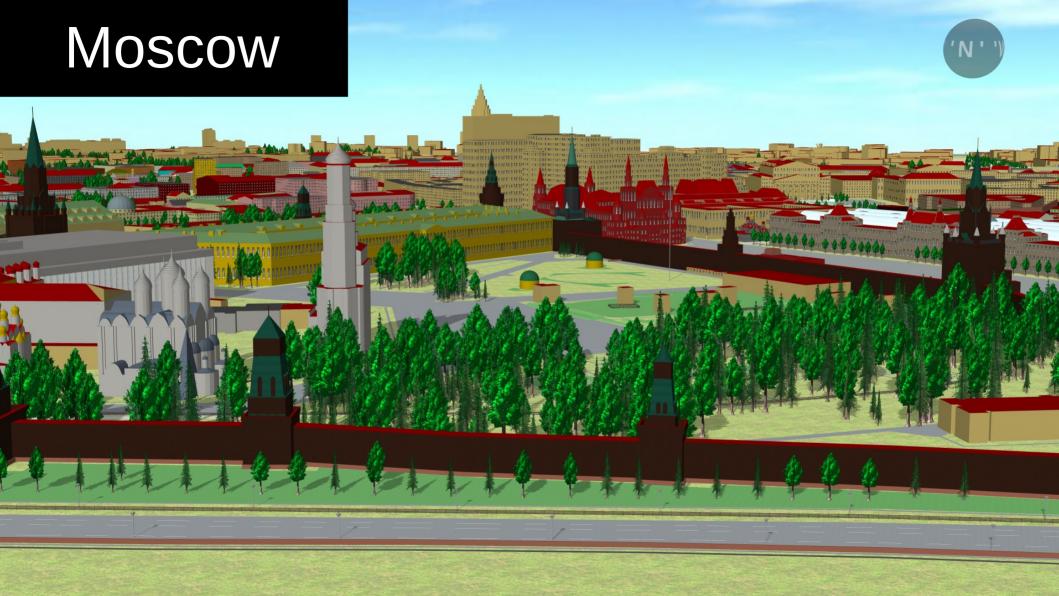

# Warsaw

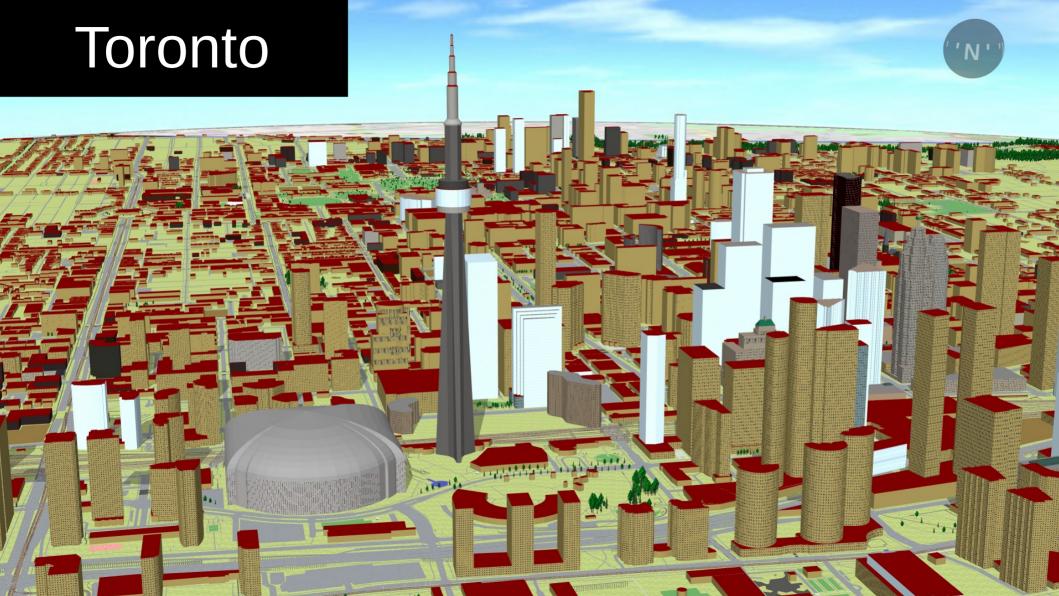

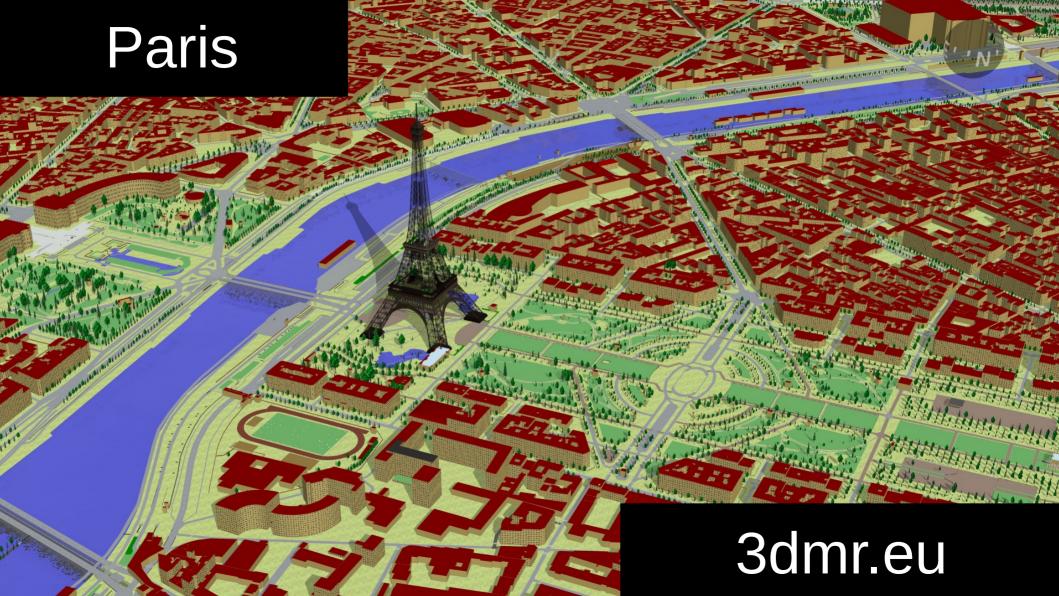

# Model encoding

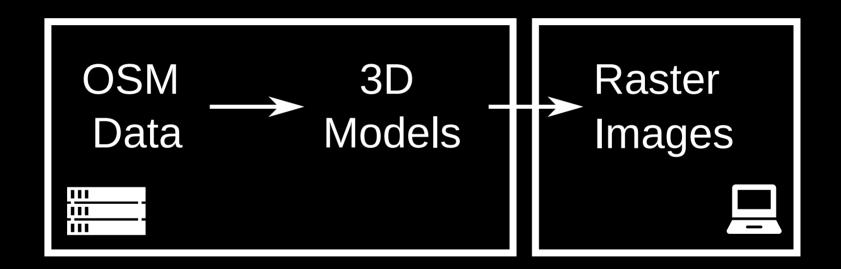

### Model encoding

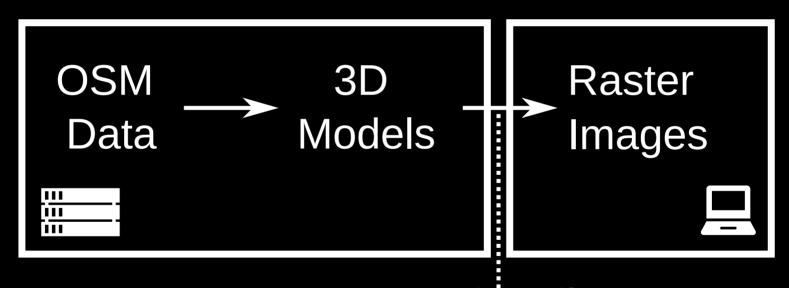

Protobuf tiles

### Colorable texture layers

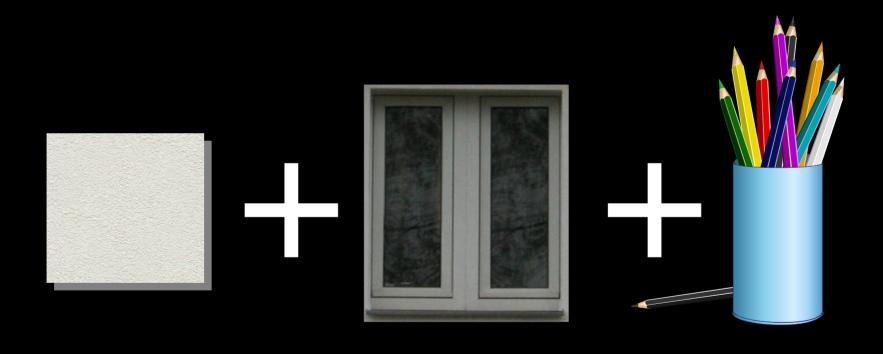

#### Texture sources

- Raster images
- Vector graphics (SVG)
- Procedural, e.g. text

... for traffic signs, inscriptions, etc.

GSoC 2019 project by Jason Manoloudis

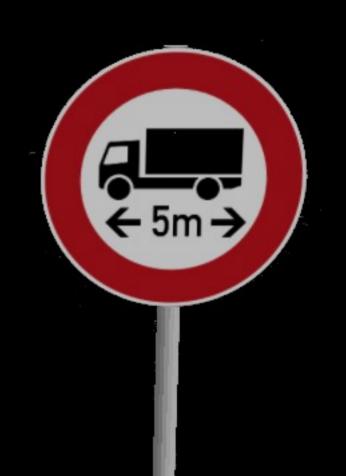

# Client-side shape extrusion

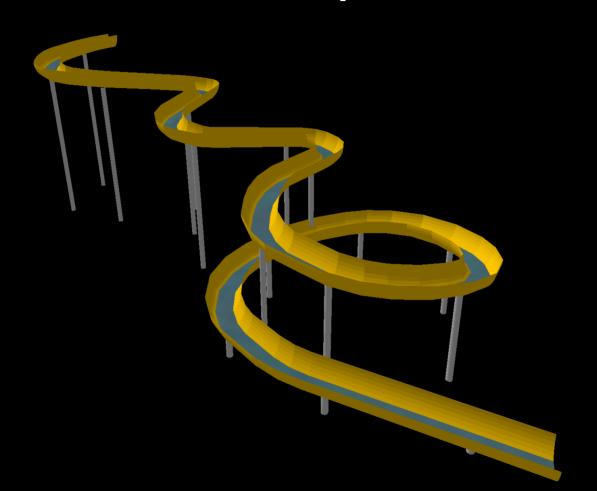

# Client-side shape extrusion

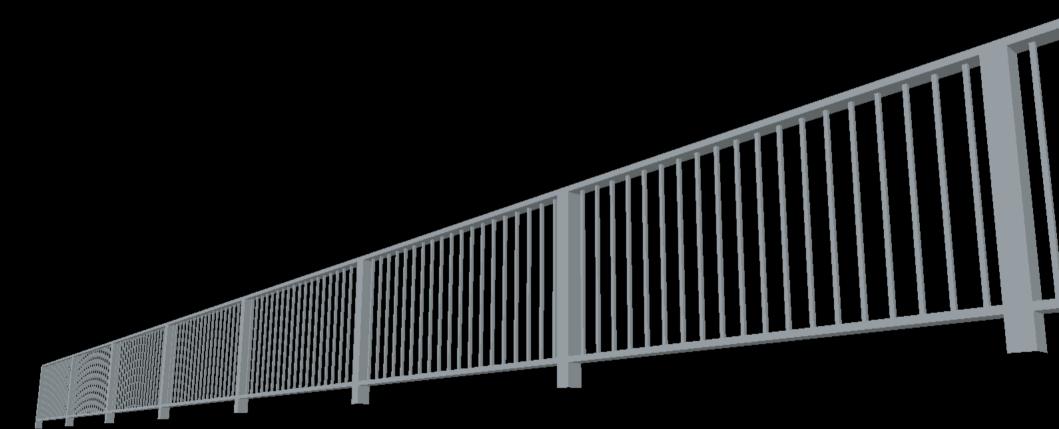

#### Other optimizations

- Instancing (trees, parked cars, sleepers, ...)
- Indexed geometry
- Variable-length encoding of coordinates

#### Other work-in-progress features

- Terrain elevation
- Additional light sources
- Simple Indoor Tagging support
- VR mode

# osm2world.org

Slides by <u>Tobias Knerr</u>, <u>CC-BY 3.0</u> "<u>OpenStreetMap Karlsruhe" Video</u> by MagBen Map data © <u>OpenStreetMap contributors</u>, <u>ODbL</u>